# adTempus Database Model

adTempus 4.0

Arcana Development, LLC www.arcanadev.com/adtempus

### Introduction

This document provides an overview of the adTempus database model for users who wish to query the database directly. For more complex programmatic data retrieval, users should consider the <u>adTempus API</u> instead of database queries. For reporting, consider the <u>Report Designer</u> included in the adTempus Console, which allows for custom reports built on top of the API.

Direct updates to the adTempus database are not supported and may result in data corruption. If you need to make programmatic updates to adTempus, use the API.

This document does not provide a data dictionary or a comprehensive entity relation diagram for the database. All table relations are modeled in the database; you can therefore view relations using any reverse-engineering tool or by creating Database Diagrams in SQL Server Management Studio.

All foreign keys link to the OID column in the related table, and the foreign key column names are self-explanatory. For example, in the Job table, the JobGroupOID foreign key identifies the JobGroup that the Job belongs to, and links to the OID column in the JobGroup table.

Tables and columns generally map closely to the objects and properties in the adTempus API object model, so refer to the <u>API documentation</u> for details about what tables and columns represent.

# **Object Model Overview**

The database tables reflect the inheritance hierarchy used in the adTempus object model; therefore the properties for a single entity may be split across multiple tables.

Any table where the primary key is named "OID" represents an object derived from ADTObject, and therefore there is a one-to-one relationship to the ADTObject table, using the OID column. ADTObject contains metadata for the object.

For example, the Job inherits from ADTObject. For every row in the Job table, there is a corresponding row in the ADTObject table, using the same OID.

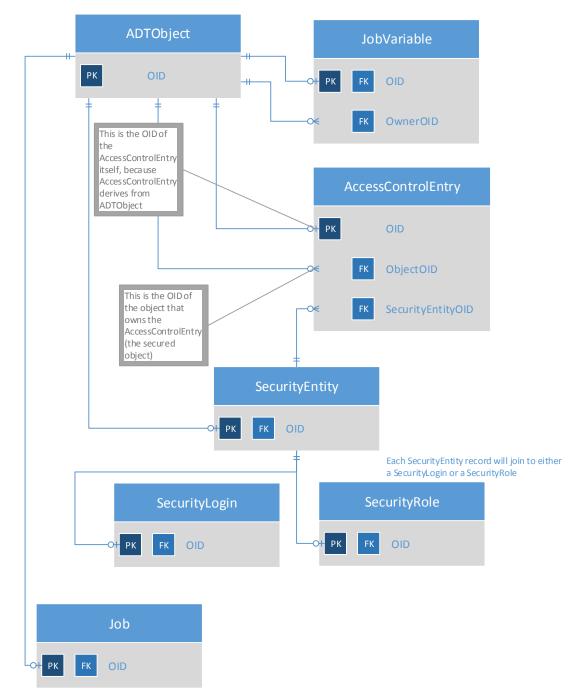

Depending on the object, there may also be records in the JobVariable and AccessControlEntry tables, as shown above. To avoid clutter, most diagrams in this document will not show the one-to-one relation with ADTObject.

# Job Definition

The following diagram shows an overview of the primary tables that comprise a Job definition. See the following pages for more details on the parts of the job.

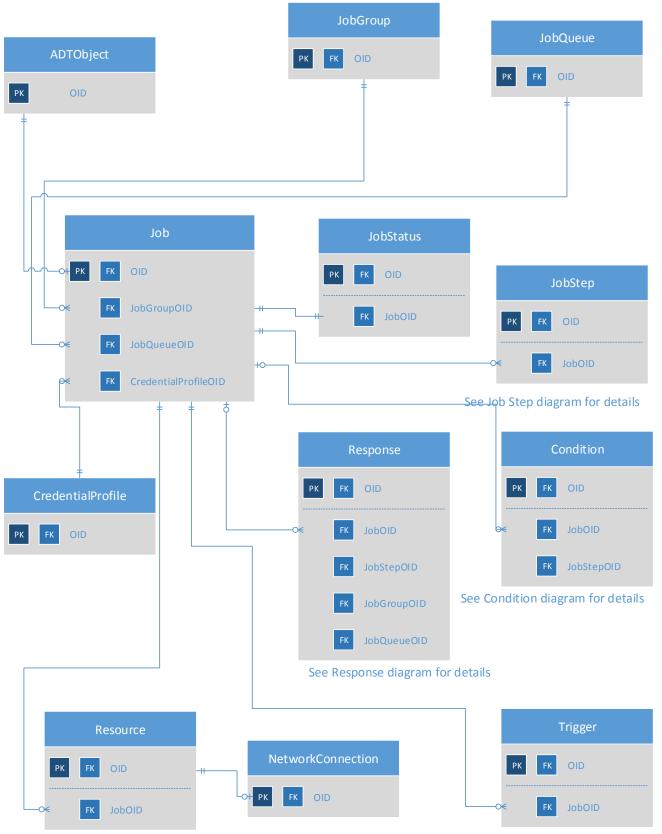

See Trigger diagram for details

#### Job Status

The JobStatus table contains information about the state of the job, such as next start time, last start time, status of the most recent instance, etc. For details about specific instances of the job, refer to the Execution History section of this document.

#### Job Step

Each Job has one or more JobSteps. Each JobStep has exactly one Task.

The Task table will join to a record in one of the specialized task type tables, depending on the kind of task. For example, if the step runs a ProgramExecutionTask the Task table will have a corresponding record in ProgramExecutionTask (with the same OID).

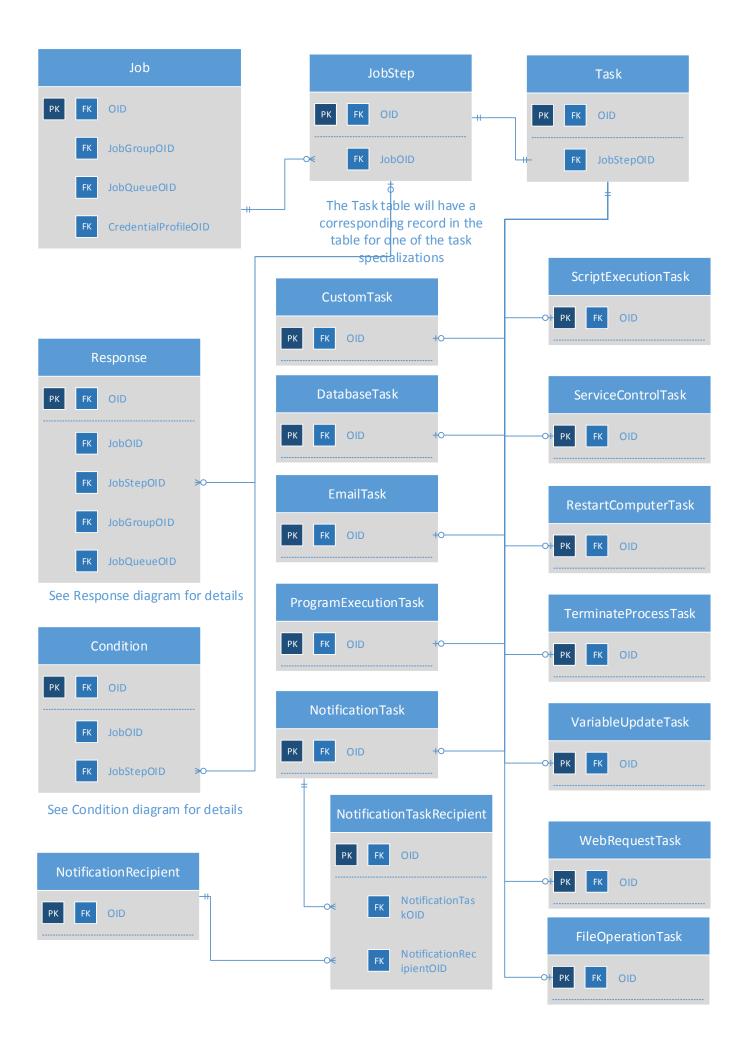

# Conditions

Conditions may be attached to Jobs or JobSteps.

The Condition table will join to a record in one of the specialized condition type tables, depending on the kind of condition. For example, if a JobStep has a JobCondition, Condition.JobStepOID will link to JobStep.OID, and Condition.OID will link to JobCondition.OID.

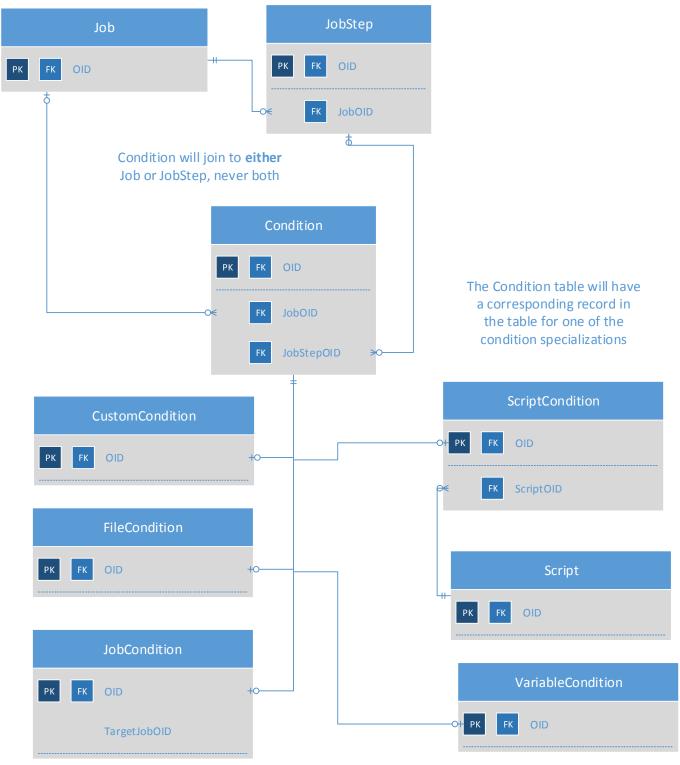

JobCondition.TargetJobOID identifies the OID of the job the condition is based on. However, this job may be on a different adTempus server (and thus in a different database) so you cannot always join to the Job table.

#### Responses

Responses may be attached to Jobs, JobSteps, JobGroups, or JobQueues.

The ResponseAction table will join to a record in one of the specialized action type tables, depending on the kind of action. For example, if a Job has a Response that executes a NotificationAction, Response.JobOID will link to Job.OID, and ResponseAction.OID will link to NotificationAction.OID.

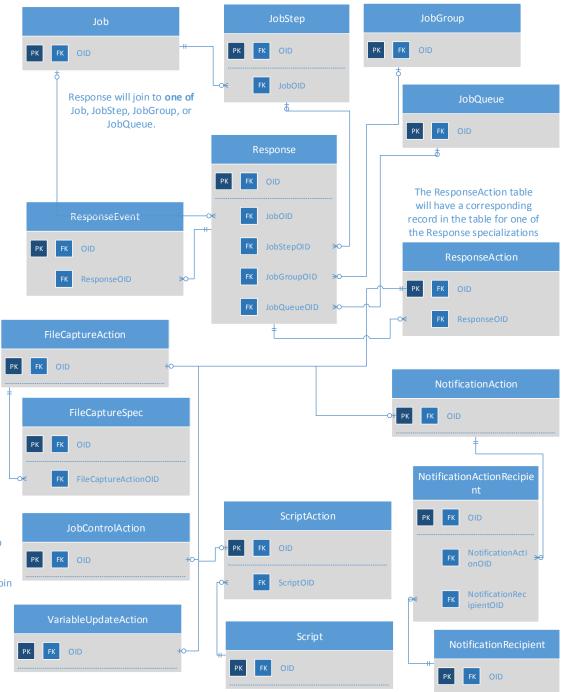

JobControlAction.TargetJobOlD identifies the OID of the job the action controls. However, this job may be on a different adTempus server (and thus in a different database) so you cannot always join to the Job table.

#### Triggers

The Trigger table will join to a record in one of the specialized action type tables, depending on the kind of trigger. For example, if a Job has a ScheduleTrigger, Trigger.OID will link to ScheduleTrigger.OID.

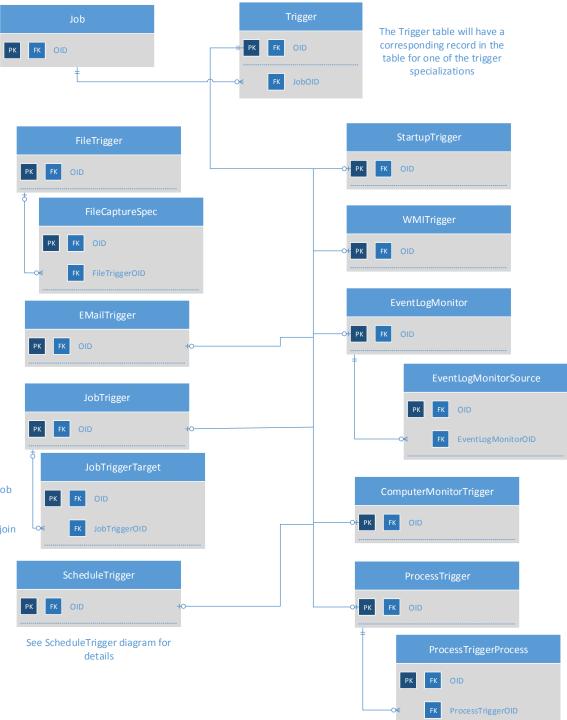

JobTriggerTarget.TargetJobOID identifies the OID of the job the trigger monitors. However, this job may be on a different adTempus server (and thus in a different database) so you cannot always join to the Job table.

#### Schedule Trigger

A ScheduleTrigger has one or more Schedules. Each Schedule has a TimeCriterion and either:

- A SharedSchedule, or
- A DateCriterion

A DateCriterion belongs to either a Schedule or a SharedSchedule, never both.

A SharedSchedule may have more than on DateCriterion, to reflect schedules for different years or date ranges.

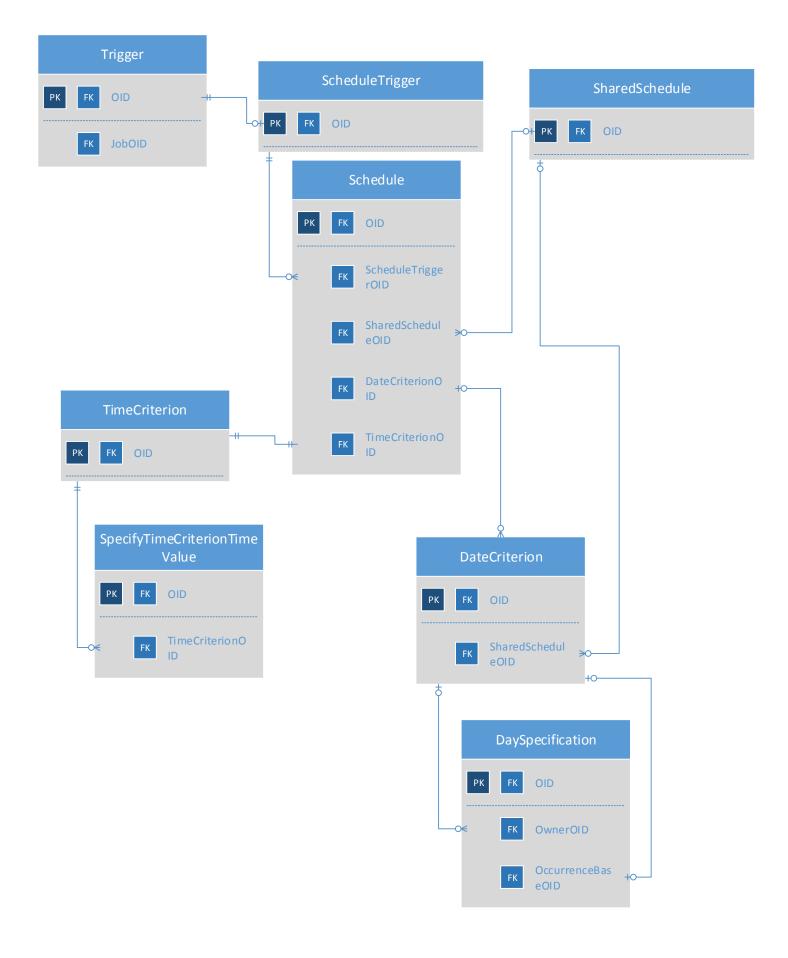

# Job History

Each instance (separate execution) of a job is recorded as a record in the ExecutionHistoryItem table. Each ExecutionHistoryItem has corresponding records in ExecutionHistoryStep to record details of each step.

Log messages for the job are found in the LogMessage table. A LogMessage may be owned by:

- Nothing (system-level messages and alerts)
- A Job (JobOID is populated)
- A Job instance (JobOID and ExecutionHistoryItemOID are populated)
- A Job instance step (JobOID, ExecutionHistoryItemOID, and ExecutionHistoryStepOID are populated)

Date/time stamps in the history tables record the date/time in UTC (GMT). For each date/time column there is a corresponding column that records the offset from UTC for the local time on the server at the time the record was created. For example, if a job instance started at 2014-02-15 13:00:00 EST, the ExecutionStart value will be 2014-02-15 18:00:00 and the ExecutionStartTZ value will be -300 (Eastern Standard Time is 300 minutes ahead of UTC). Therefore you can convert a value to local time, you add *ExecutionStartTZ* minutes to the ExecutionStart value.

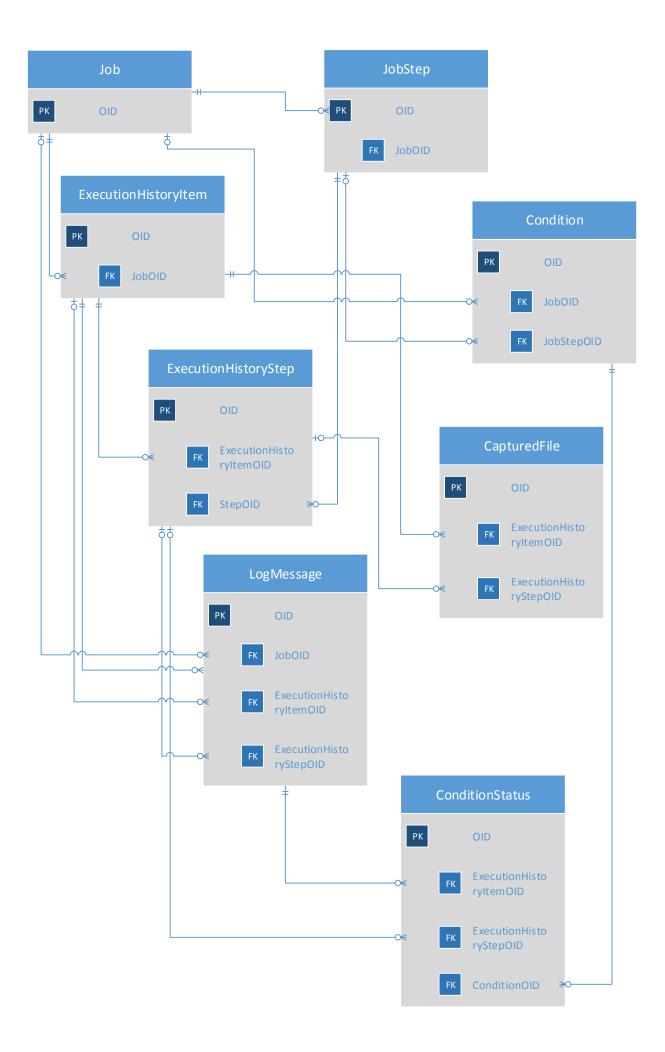

# Notification Recipient

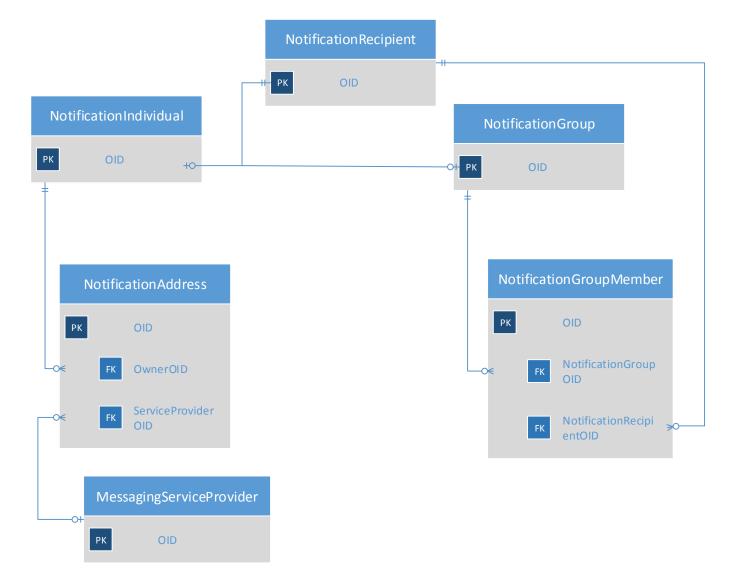